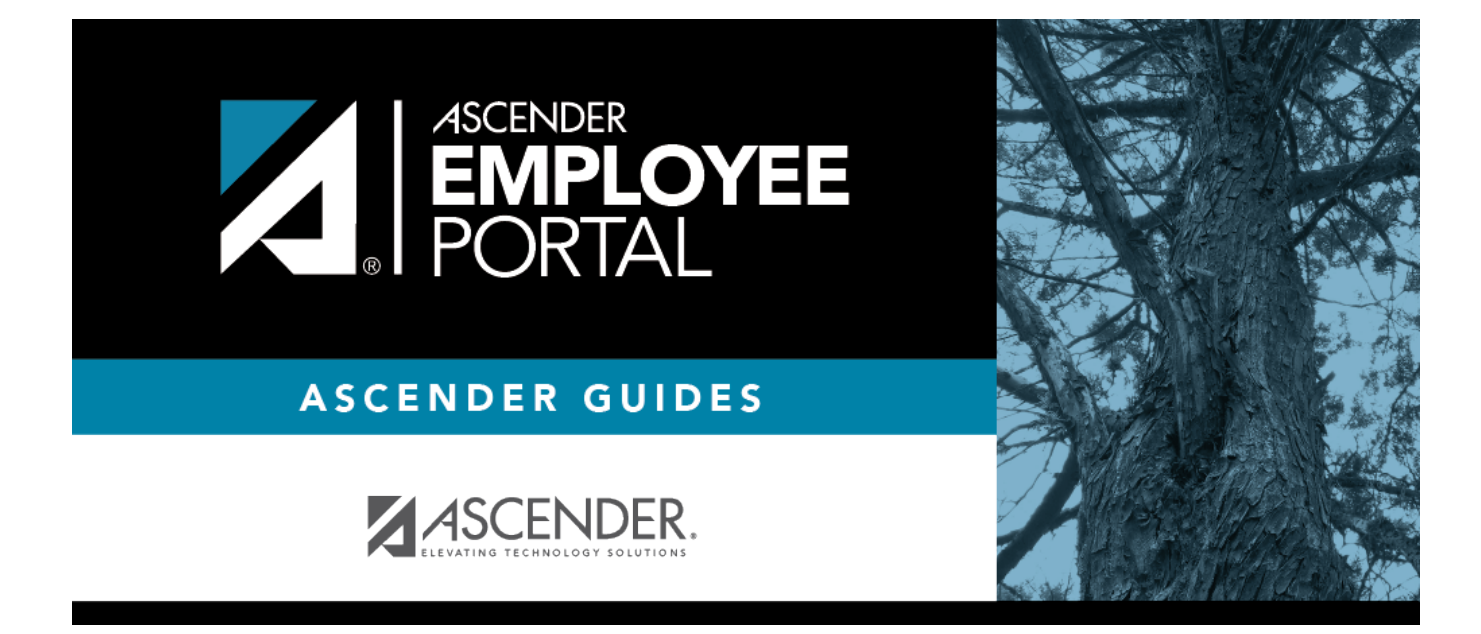

## **Browser Settings (Configuración del navegador)**

## **Table of Contents**

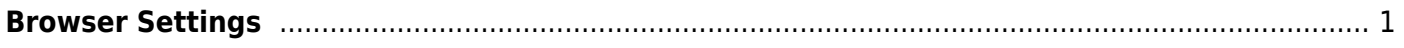

## <span id="page-4-0"></span>**Browser Settings**

Click [here](https://txeis.net/upload/page/0164/docs/TxEISBrowserSettings.pdf) for information on TxEIS browser settings.

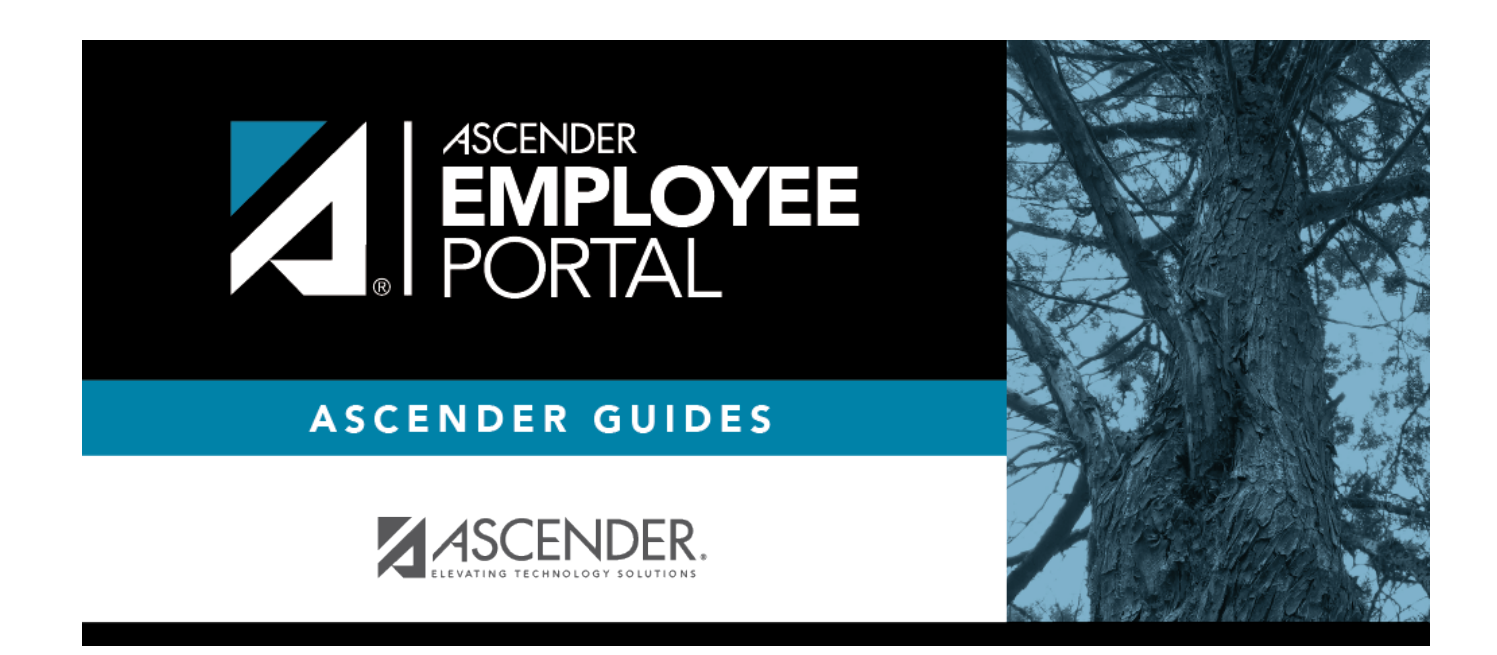

## **Back Cover**